# **Molecular Coding Format manual**

Author : Akira Yamaji Date : August 21, 2016 Located at : http://www.ctan.org/pkg/mcf2graph

Molecular Coding Format(MCF) is new linear notation represent chemical structure diagrams. This 'Coding' is named from coding(programing) technique like adressing,grouping,macro,etc. There are no Meta language commands in MCF. mcf2graph.mf(metapost/metafont macro) convert MCF file to graphics file pk font,PNG,SVG,EPS or MDL MOL file(V2000).

#### **(Molecular definition file)**

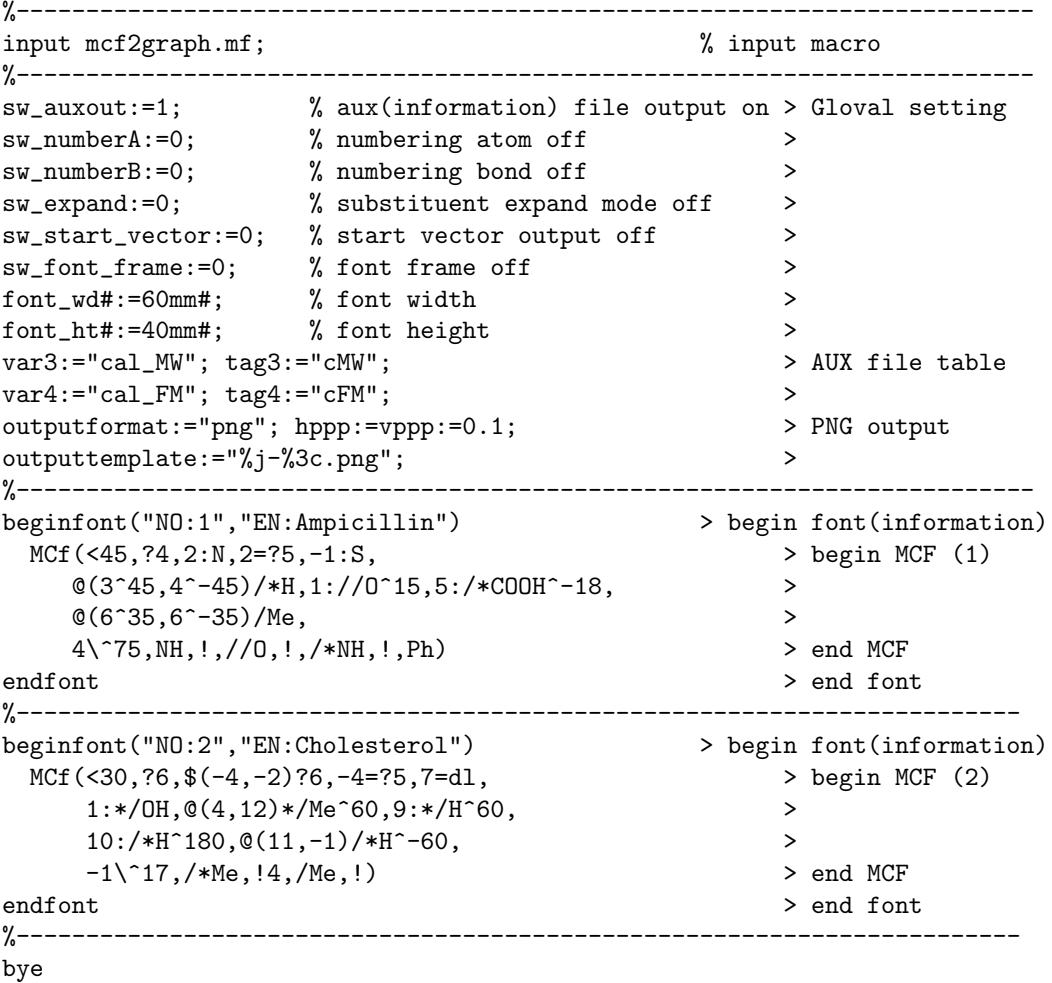

#### **(Molecular structure output)**

#### **[1]Ampicillin**

```
FM:C16H19N3O4S MW:349.40462
```
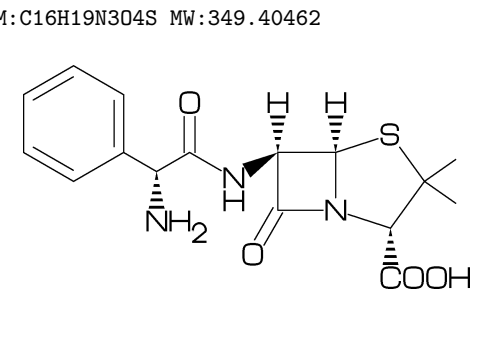

**[2]Cholesterol**

FM:C27H46O MW:386.6532

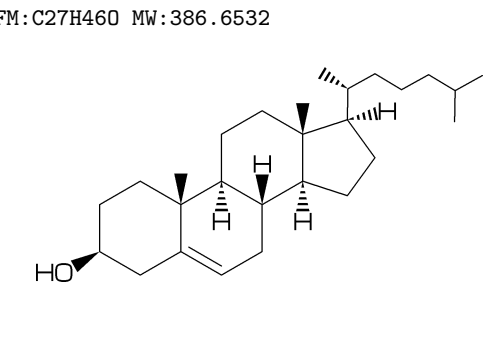

#### **(Molecular information output)**

'filename'-info.aux : for use in TEX, it takes over filename, char number, molecular information,etc.

```
(sw_auxfix=0)
F:mcf_man_soc;C:90;cMW:349.40462;cFM:C16H19N3O4S;EN:Ampicillin
F:mcf_man_soc;C:91;cMW:386.6532;cFM:C27H46O;EN:Cholesterol
  .....................................................
  .....................................................
(sw_auxfix=1)F;C;cMW;cFM;EN
mcf_man_soc;90;349.40462;C16H19N3O4S;Ampicillin
mcf_man_soc;91;386.6532;C27H46O;Cholesterol
  ......................................
  ......................................
( tag : variable )
F : filename C : char number NO : serial number EN : english name
cMW : molecular weight calculated cFM : molecular formula calculated
MW : molecular weight from literature data
(LaTeX file example)
%----------------------------------------------------------------------------
\documentclass[a4paper]{article}
\usepackage{graphicx}
\pagestyle{empty}
\makeatletter%
%--------------------------------------------------------------------
\def\@F{F}\def\@C{C}\def\@EN{EN}\def\@NO{NO}\def\@MW{MW}\def\@FMc{FMc}%
\def\@fst@param#1:#2;{#1}\def\@sec@param#1:#2;{#2}%
\def\mol@sel#1{%
\if#1\empty\relax\else%
  \edef\@tag{\expandafter\@fst@param#1;}%
  \edef\@var{\expandafter\@sec@param#1;}%
  \ifx\@tag\@F\edef\MOLfile{\@var}\fi%
  \ifx\@tag\@C\edef\MOLchar{\@var}\fi%
  \ifx\@tag\@EN\edef\MOLnameE{\@var}\fi%
  \ifx\@tag\@NO\edef\MOLnum{\@var}\fi
  \ifx\@tag\@MW\edef\CALmw{\@var}\fi
  \ifx\@tag\@FMc\edef\CALfm{\@var}\fi
\{f_i\}%
\def\put@char{%
  \begin{picture}(84,42)%
     \put(0,38){\bf [\MOLnum]\MOLnameE{ }\small\tt/FM:\CALfm/MW:\CALmw}%
     \put(10,0){\font\@strufont=\MOLfile\relax%
               \hbox{\@strufont\char\MOLchar}}%
  \end{picture}%
\def\INFO#1{\@for\@temp:=#1\do{\mol@sel\@temp}\put@char}%
\makeatother
%--------------------------------------------------------------------
\begin{document}
\unitlength=1mm%
\INFO{F:mcf_man_soc,C:90,NO:1,cMW:349.40462,cFM:C16H19N3O4S,EN:Ampicillin}%
\INFO{F:mcf_man_soc,C:91,NO:2,cMW:386.6532,cFM:C27H46O,EN:Cholesterol}%
\end{document}
%--------------------------------------------------------------------
```
## $\boxed{\text{No.1}}$  Chain(1)

```
real number plus (+): anticlockwize
real number minus(-): clockwize
```

```
<30,-60,60,-90,120,-90,60
```
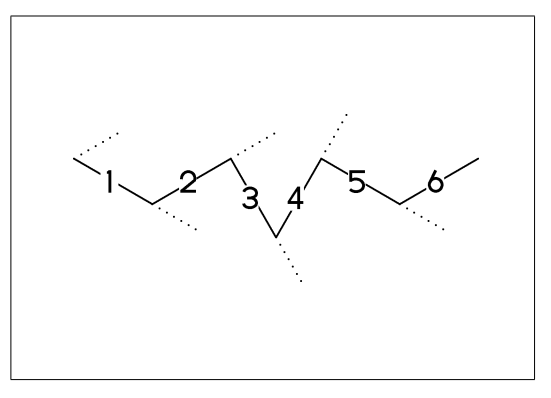

# No.2 **Chain(2)**

! : take value 60 or -60 depend on  $!6 : !, !, !, !, !, !, !$ current angle and enviroment

 $\langle 30, ! , ! , ! , ! , ! , ! , !$ <30,!6

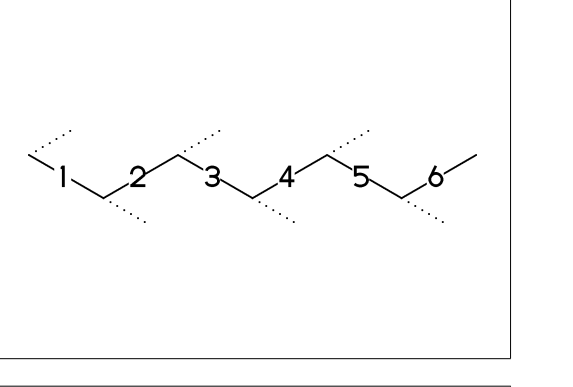

# No.3 **Jump to atom and branch bond**

## n\* : Jump to An

<30,!6,3\*,0,!,5\*,-30

\*\* An(-999<=n<=4095): atom number

 $3\; : \; 3*,0$ No.4 **Jump to atom and branch bond**

 $<$ 30, !6,3\,!

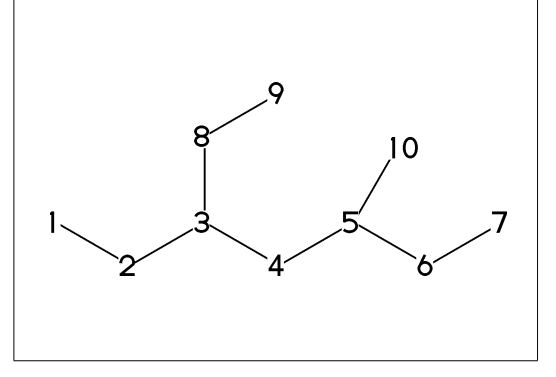

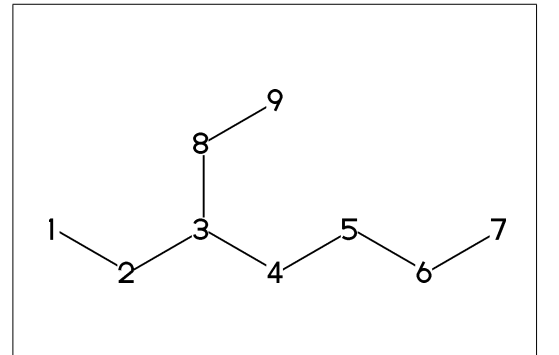

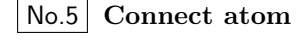

&n : Connect to An

 $<$ 30,  $:6,3\$ ,  $:$   $*$ 5

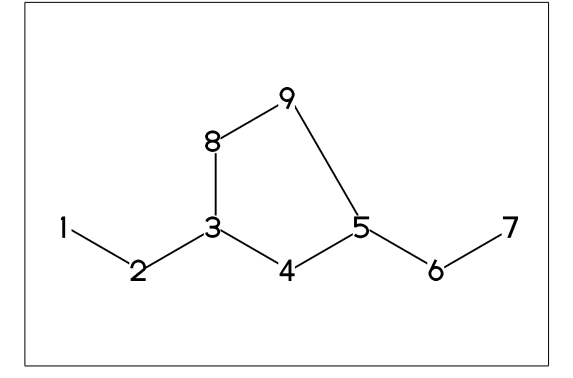

## No.6 **Ring**

```
?n : n membered ring
 ?6
 ** ?6 : <-120,60,60,60,60,60,&1
 ** ?n(3<=n<=20)
 ** bold arrow is default angle and position
```
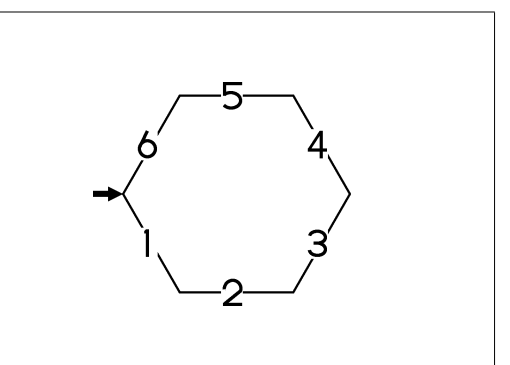

#### No.7 **Rotate current angle**

<angle : rotate current angle  $'$ ' $1$ , 0~vf,0~vf,<90,0~vf,<-90,0~vf

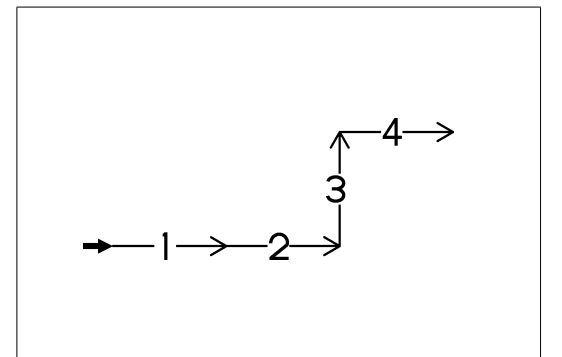

## No.8 **Change bond type (1)**

a<sup>-\*</sup>type : ~\*\*type,a dm : double middle dl : double left side dr : double right side tm : triple

<30,!~dm,!~dl,!~dr,!~tm

```
No.9
Change bond type (2)
```
a<sup>-\*</sup>type : ~\*\*type,a wf : wedge forward wb : wedge backward zf : wedge dotted zb : wedge dotted backward vf : vector forward

<30,!~wf,!~wb,!~zf,!~zb,!~vf,!~vb

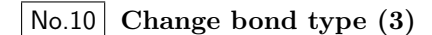

Bn=bond type : change bond type at Bn vb : vector backward dt : dotted wv : wave bd : broad bz : broad dotted

<30,!5,1=vb,2=dt,3=wv,4=bd,5=bz

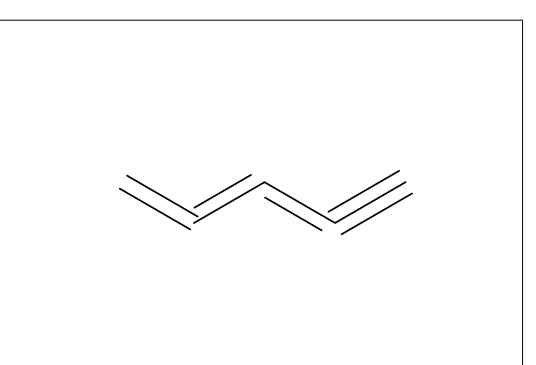

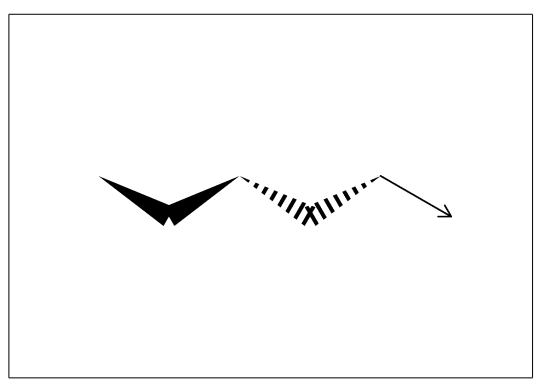

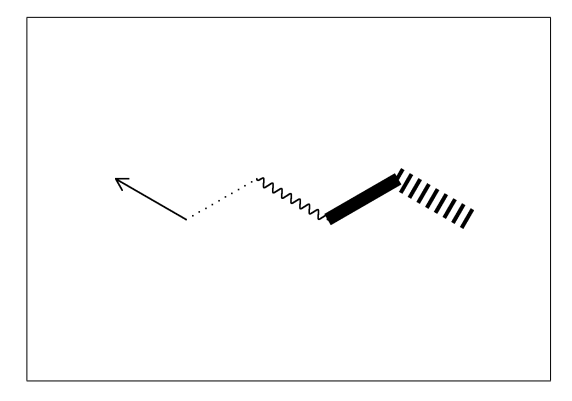

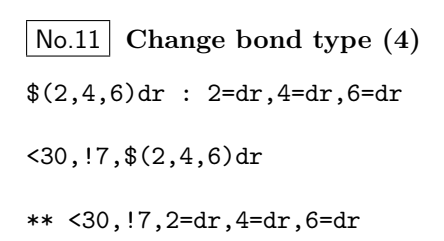

 

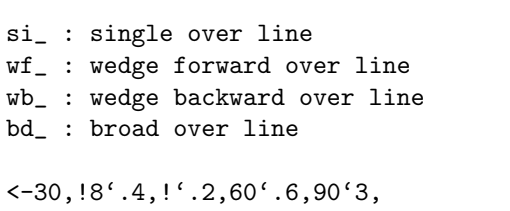

@(2~si\_,4~wf\_,6~wb\_,8~bd\_)/Me'1

# No.13 **Change bond length (1)**

(!,!n)'length : change length of !,!n

<30,!2,!2'1.2,!2

No.12 **Over line**

\*\* !2'1.2 : ''1.2,!2

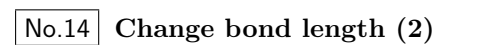

''length : change all bond length after

<30,!2,''1.2,!4

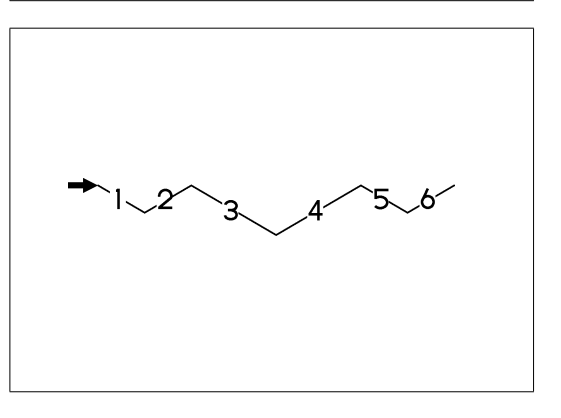

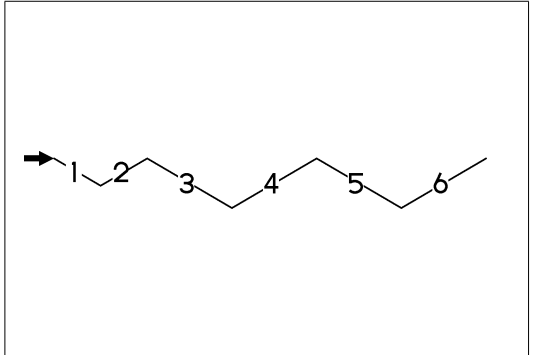

No.15 **Make block**

{ : start brock

} : end brock

<30,!2,{,''1.2,!2,},!2

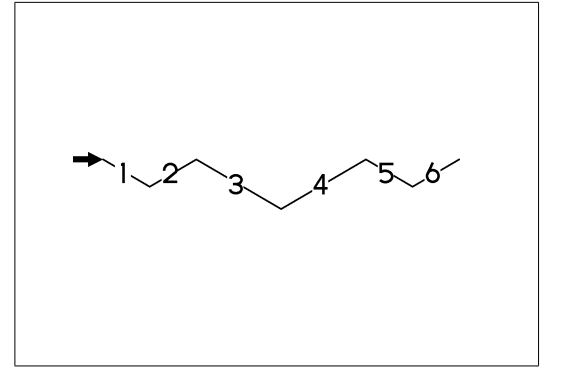

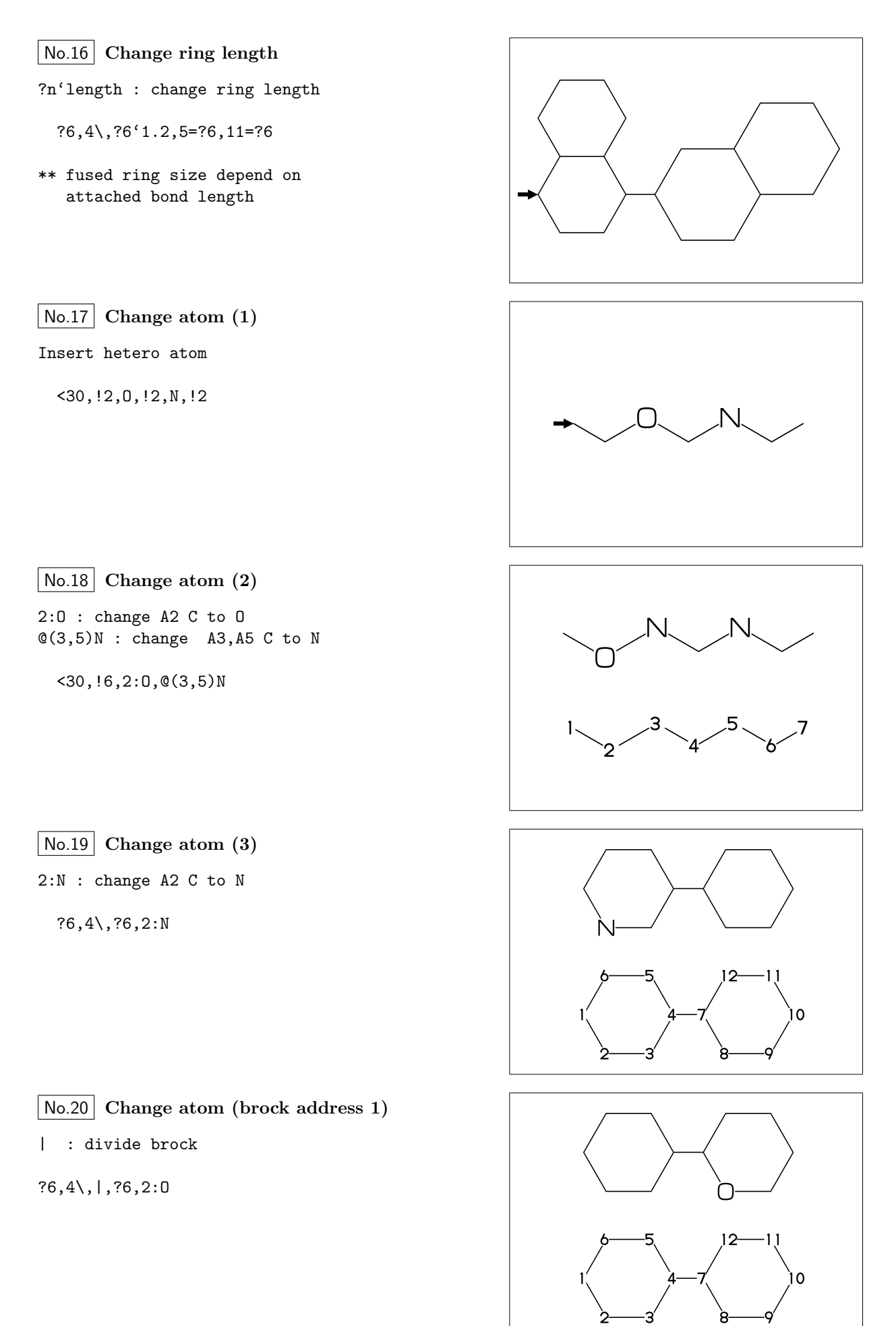

?6,4\,|,?6,2:O

- No.21 **Change atom (brock address 2)**
- || : reset brock adress
- ?6,4\,|,?6,||,2:N

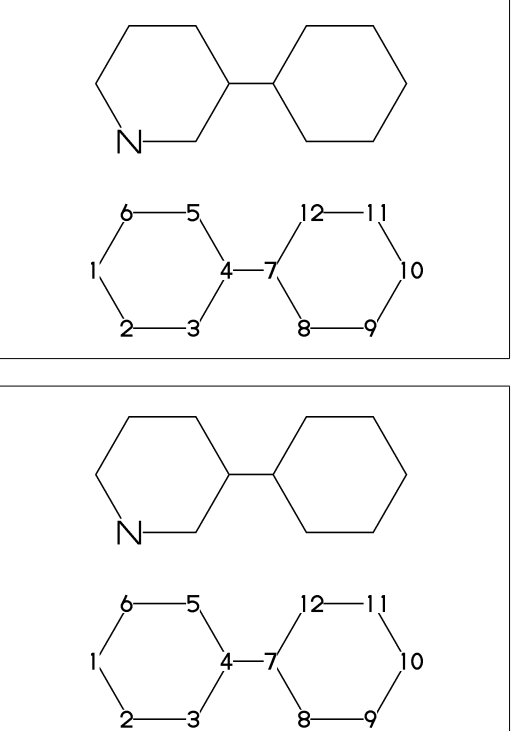

No.22 **Change atom (absolute address)**

- #2:N : change A#2 C to N
	- ?6,4\,|,?6,#2:N
- \*\* #n : (1<=n<=3095)

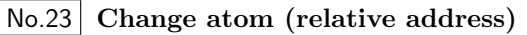

- $-2:N$  : change  $A(-2)$  C to N
	- $?6,4\{$ ,  $?6, -2:$ N
- \*\* -n : (1<=n<=999)

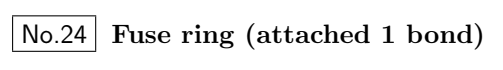

?6,3=?6 : fuse ?6 at B3

?6,3=?6

\*\* Bn(n:-999<=n<=4095): bond number

No.25 **Fuse large ring (attached 1 bond)**

?6,3=?6[13] : fuse ?6[13] at B3 ?6[13]: 6 membered ring scaled 13/10

?6,3=?6[13]

\*\* ?m[n] (5<=m<=8,11<=n<=15)

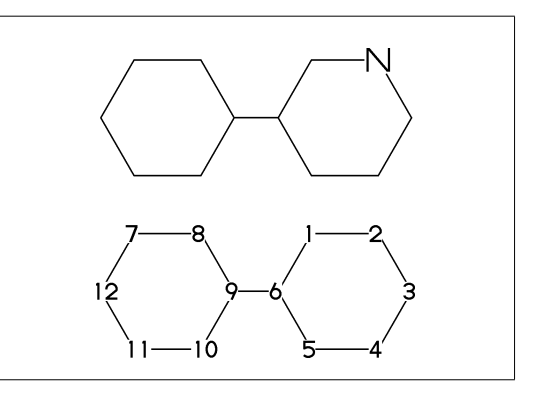

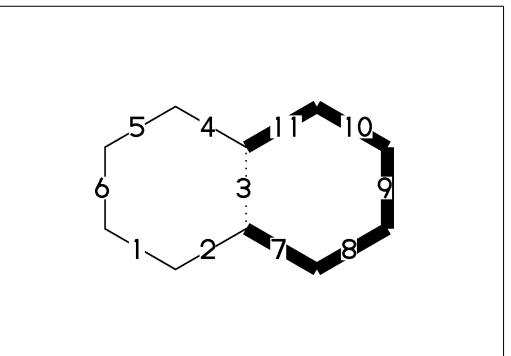

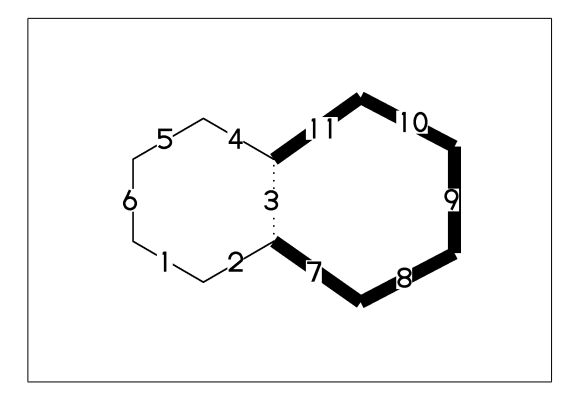

No.26 **Fuse multi ring (attached 1 bond)**

 $?6, $(-3, -4, -4, -2, -2, -4, -4)$ ?6 ?6,\$(4,8,13,20,25,28,33)?6

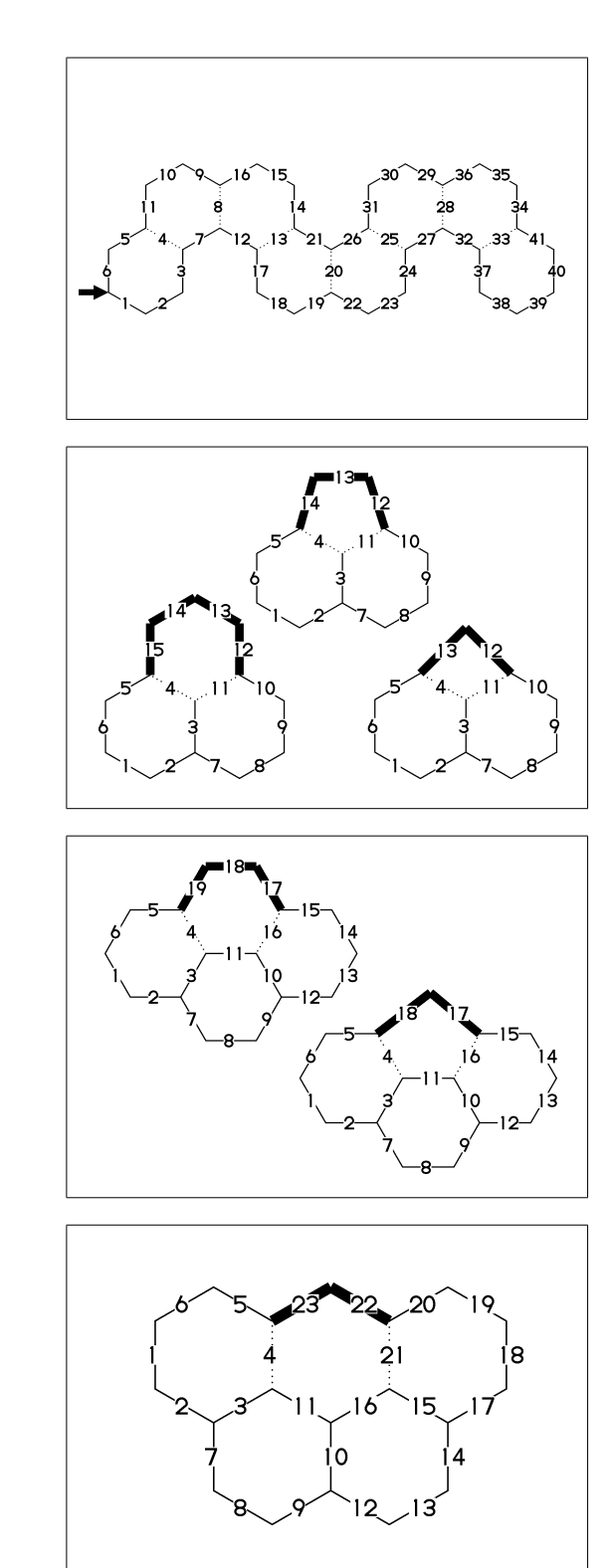

No.27 **Fuse ring (attached 2 bond)**

(4,11)=?6[4] : fuse 4/6 ring to B11..B4 (4,11)=?5[3] : fuse 3/5 ring to B11..B4 (4,11)=?4[2] : fuse 2/4 ring to B11..B4

MCd(1,.7)( 0,0)(<30,?6,3=?6,(11,4)=?6[4]) MCd(1,.6)(.54,1)(<30,?6,3=?6,(11,4)=?5[3]) MCd(1,.6)( 1,0)(<30,?6,3=?6,(11,4)=?4[2])

\*\* ?m[n] (4<=m<=6,n=m-2)

No.28 **Fuse ring (attached 3 bond)**

(16,4)=?6[3] : fuse 3/6 ring to B16..B4 (16,4)=?5[2] : fuse 2/5 ring to B16..B4

MCd(1,.55)(0,0)(?6,\$(3,10)?6,(16,4)=?6[3]) MCd(1,.55)(1,0)(?6,\$(3,10)?6,(16,4)=?5[2])

\*\* ?m[n] (5<=m<=6,n=m-3)

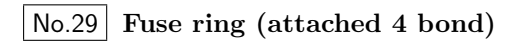

(21,4)=?6[2] : fuse 2/6 ring to B21..B4

MCf(<-30,?6,\$(3,10,15)?6,(21,4)=?6[2])

\*\* ?m[n] (m=6,n=2)

No.30 **Spiro ring**

4\*,?5 : add ?5(5 membered ring) at A4

<30,!6,4\*,?5

An\* : jump to An

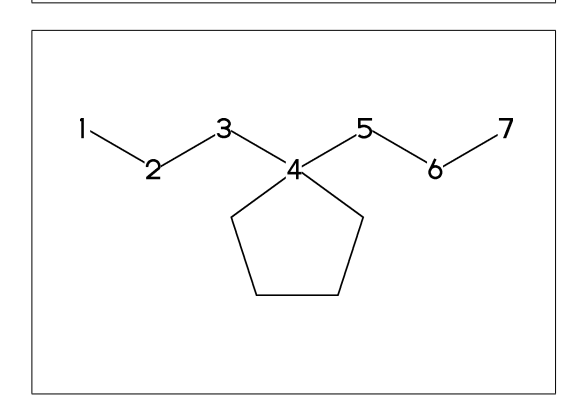

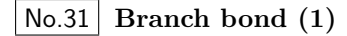

 $2\$  :  $2*,0$  $4*\; : 4*,0^{\sim}$ wf  $6$  \\* :  $6$  \*,  $0$   $7$  zf  $8\!$  :  $8*,0^{\sim}$ dm

 $MCF(\langle 30, 18, 2 \rangle, 1, 4 * \rangle, 1, 6 \rangle*, 1, 8 \rangle, 1)$ 

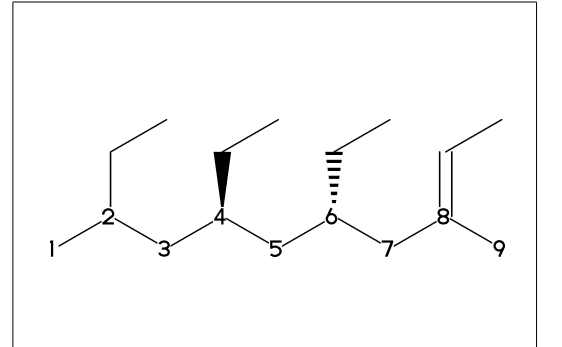

# No.32 **Branch bond (2)**

 $2\frac{\gamma}{\pi}$  : 2\*,0<sup> $\gamma$ </sup>dr  $4\{1.5 : 4*, 0'1.5\}$  $6\$ 15 : 6\*,0^15

 $MCf$  (<-30,  $!6,2\$ ^dr, $!4\$ <sup>'1.5,!,6\^15,-60)</sup>

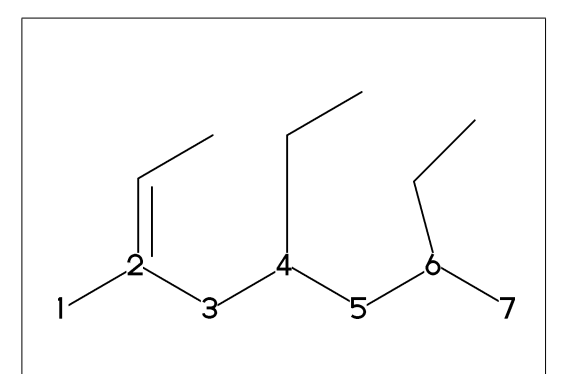

# No.33 **Insert substituent(1)**

MCf(<30, !,/Me,!,/Et,!3,/Pr,!,/iPr,!3,/tBu,!,/Ph^-30,!)

\*\* Me:methyl Et:ethyl Pr:propyl iPr:isopropyl tBu:tertial buthyl Ph:phenyl

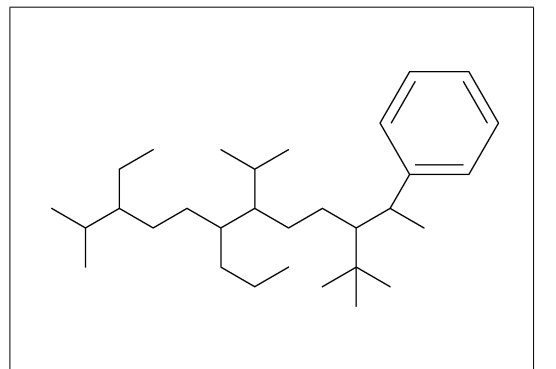

# No.34 **Insert substituent(2)**

/ : single // : double \*/ : wedge forward /\* : wedge dotted forward \*\* : direct

MCf(<30,!,//O,!,/\*H,!,\*/H,!,/?3,!,\*\*?3,!)

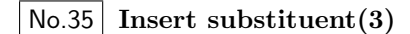

~ : change type

- $\hat{\ }$  : change angle
- ' : change length
- > : change enviroment

```
MCf(<30,''1,
    !,/Me~zf'2^30,!,/Me~zf'2^30,
    !2,*/Pr>lr,!2,*/Pr>rl,!)
```
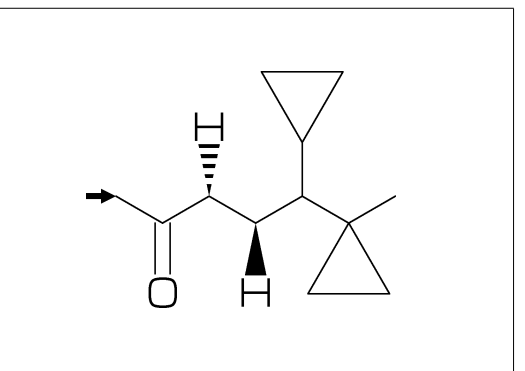

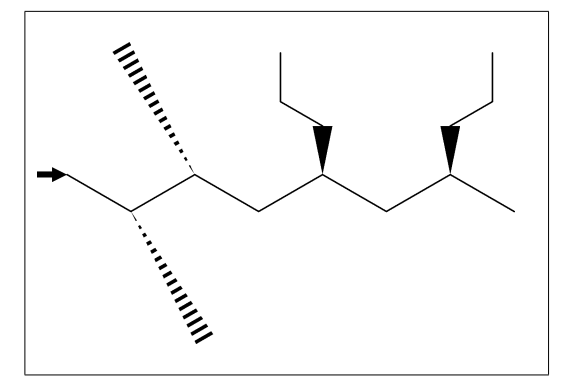

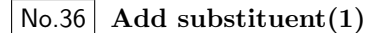

sw\_numberA:=1; numberA\_end:=12; MCf(<30,!11, 2:/Me,3:/Et,6:/Pr,7:/iPr, 10:/tBu,11:/Ph^-30)

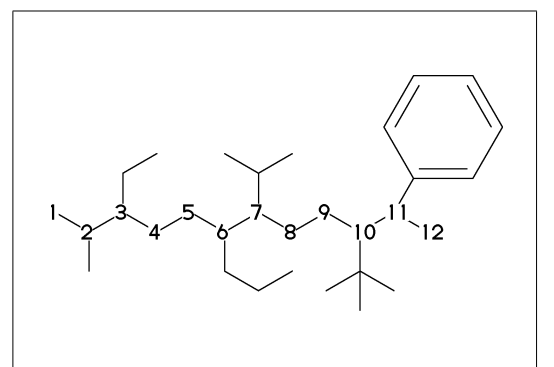

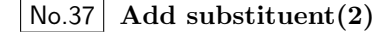

- ~,^,' : change type,angle,length of substituent
- MCf(<30,?6, @(3'2^30,3~wf,4~zf,6~wf^-30,6~zf^30)/H)

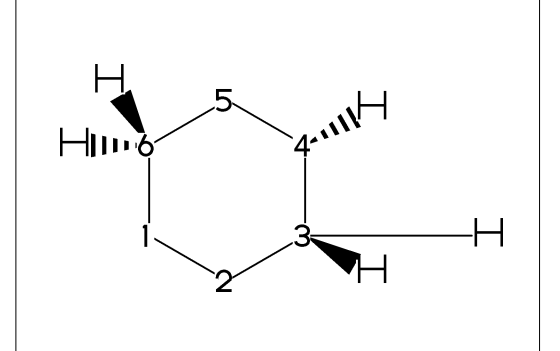

No.38 **Add substituent(3)**

- ~,^,',> : change type,angle,length, environment of substituent
- MCF(<30,!7'1, @(2,3)/\*Me'2^30,5:\*/Pr>lr,7:\*/Pr>rl)

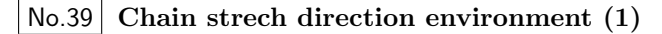

```
>hz : horizontal enviroment (default)
>vt : vertical enviroment
```

```
?4,
@(3^-90,3^-30,3^90)/'(!3,"{hz}")>hz,
@(1^{\texttt{-}}60,1^{\texttt{'}}2,1^{\texttt{-}}60)/'([2,"{vt}"]")>vt
```
No.40 **Chain strech direction environment (2)**

```
>lr : left-right enviroment
>rl : right-left enviroment
  <30,!6,
  @(3^{\sim}-30,3,3^{\sim}30)/'(13, "_{1r}^{\prime})>l\,r,@(5^{\degree}-30,5,5^{\degree}30)/'(!3,"{rl}")>rl
```
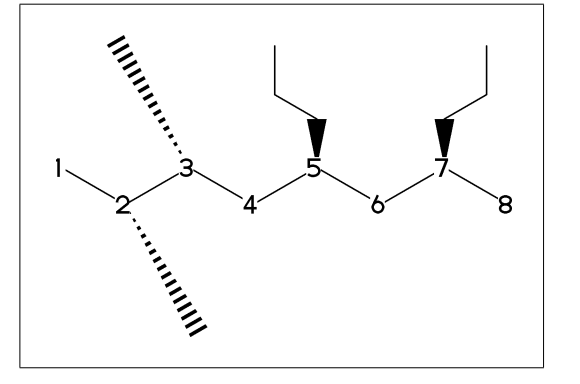

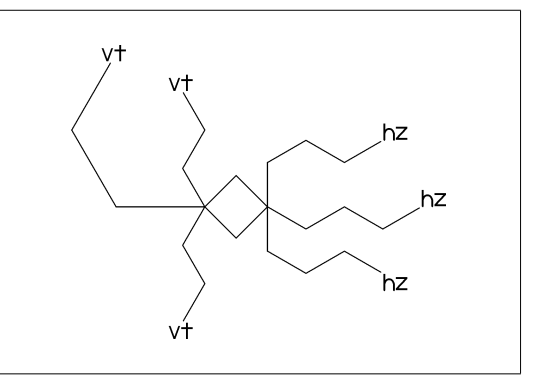

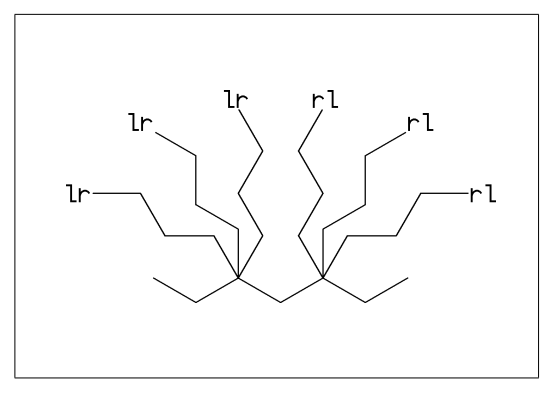

No.41 **Chain strech direction environment (3)**

```
>45 : fixed angle enviroment
>'(-90,90,-90) : multi angle enviroment
```
 $\langle -30, 16, 0(2 \times 45) / (13, 445) \rangle$ , @(6>'(-90,90,-90))/'(!3,"{(-90,90,-90)}")

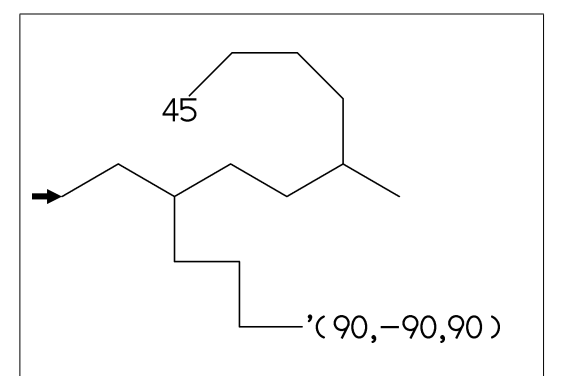

#### No.42 **Change atom and Substituent**

- NH,SO,SOO : inset hetero atom and substituent simultaneously
	- <30,!2,NH,!,SO,!,SOO,!3

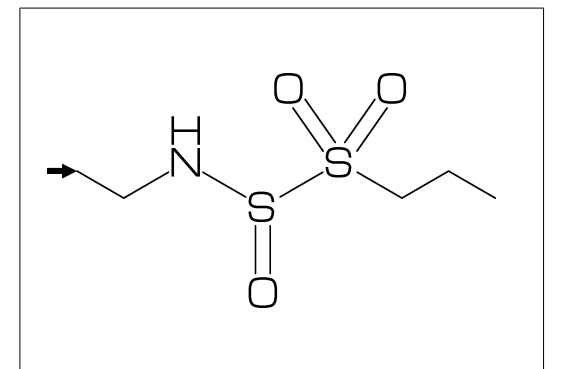

#### No.43 **Change color**

@(5)green : change color of A5 green \$(3)red : change color of B3 red

<30,Ph,@(2,5)N, 2:red,5:blue,3=green

\*\* METAFONT ignore color command

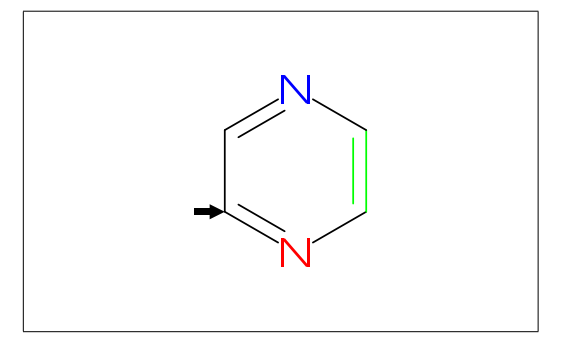

## No.44 **Chain start multiple characters**

if chain start multi charactor string, use !0 instead of !

MCd( 1,1)(0 ,0.9)(<30,COOH, !0, !3,COOH)

MCd(.8,1)(0.3,0.1)(<30,COOH,!4,COOH)

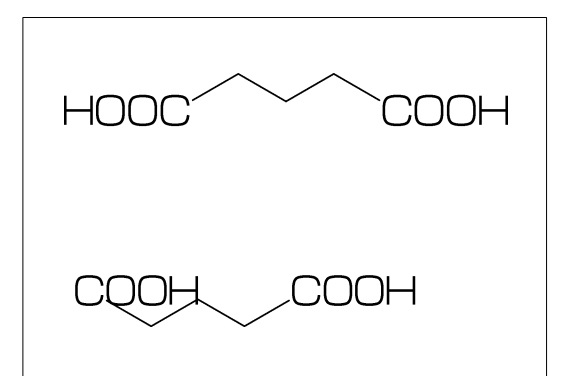

#### No.45 **User definition**

iBuOH : user defined substructure

iBuOH:='(!,/Me,!,OH) MCf(<30,?6,@(4,6)/iBuOH)

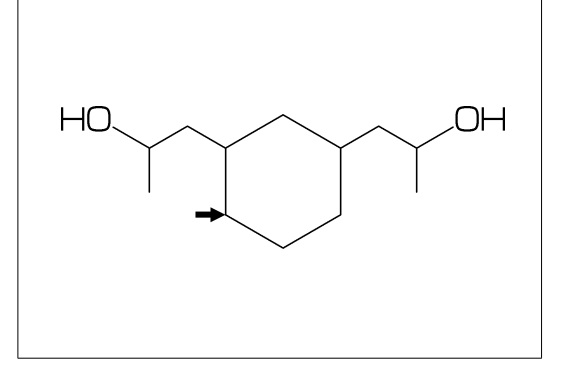

## No.46 **Inline definition**

Insert user defined substructure

$$
\langle 30, 13, \mathcal{N}(1, \text{/Me}, 1, 0H), 13
$$

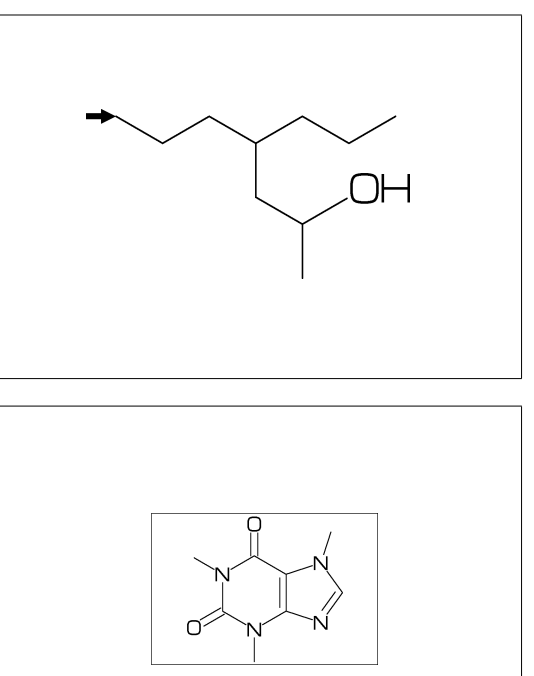

#### No.47 **Font size**

```
beginfont("EN:Caffeine")
  font_wd#:=30mm#; %<==font width
  font_ht#:=20mm#; %<==font height
  sw_font_frame:=1;
  MCf(<30,?6,-4=?5,$(3,8)dl,@(2,6,7,9)N,
     @(2,6,9)/Me, @(1,5)//0)endfont
```
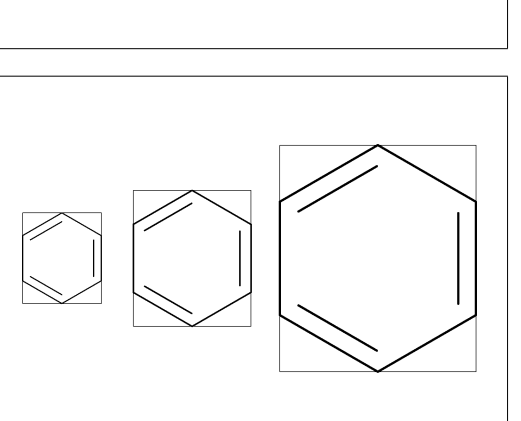

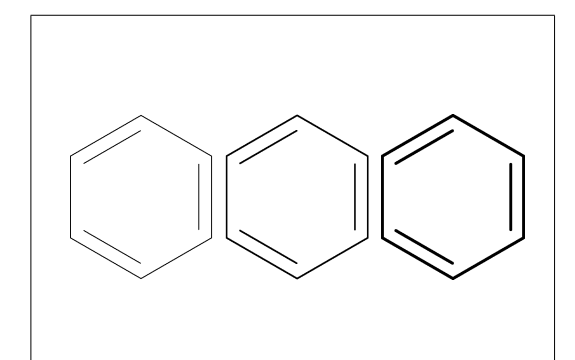

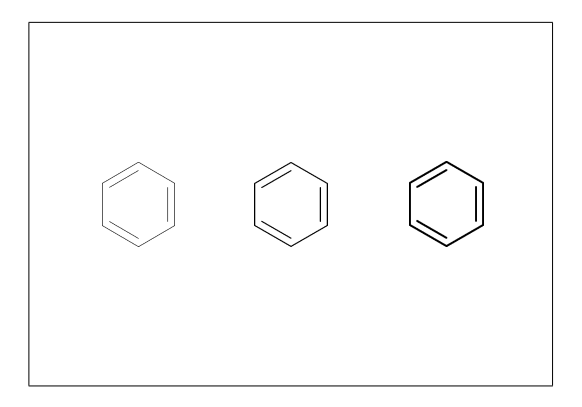

No.48 **Max ratio bond/width length**

max\_bond\_width:=0.10; MCd(1,1)( 0, .5)(<30,Ph) max\_bond\_width:=0.15; MCd(1,1)(.33,.5)(<30,Ph) max\_bond\_width:=0.25;  $MCd(1,1)$  ( 1, .5) (<30, Ph)

\*\* default: max\_bond\_width=0.15

## No.49 **Ratio thickness/bond length**

ratio\_thickness\_bond:= 0.005; MCd(1,.6)(0, .5)(<30,Ph) ratio\_thickness\_bond:= 0.015; MCd(1,.6)(.5,.5)(<30,Ph) ratio\_thickness\_bond:= 0.030;  $MCd(1, .6)(1, .5)(<30, Ph)$ 

\*\* default: ratio\_thickness\_bond=0.015

## No.50 **Offset thickness of bond**

beginfont() offset\_thickness#:=0pt#; MCd(1,.3)(0, .5)(<30,Ph) endfont beginfont() offset\_thickness#:=0.2pt#; MCd(1,.3)(.5,.5)(<30,Ph) endfont beginfont() offset\_thickness#:=0.5pt#; MCd(1,.3)(1, .5)(<30,Ph) endfont

```
** default: offset_thickness#=0.2pt#
```
## No.51 **Ratio char/bond thickness**

```
ratio_char_bond:=1.0;
MCd(1,.6)(0, .5)(<30,?6,5:O,2:NH)
ratio_char_bond:=1.5;
MCd(1,.6)(.5,.5)(<30,?6,5:O,2:NH)
ratio_char_bond:=2.0;
MCd(1,.6)(1, .5)(<30,?6,5:O,2:NH)
```
\*\* default: ratio\_char\_bond=1.5

# No.52 **Ratio bondgap/bond length**

ratio\_bondgap\_bond:= 0.10;  $MCd(1,.6)(0,.5)(<30, Ph)$ ratio\_bondgap\_bond:= 0.15; MCd(1,.6)(.5,.5)(<30,Ph) ratio\_bondgap\_bond:= 0.20; MCd(1,.6)(1, .5)(<30,Ph)

\*\* default: ratio\_bondgap\_bond=0.15

## No.53 **Offset of doublebond gap**

beginfont() offset\_bond\_gap#:=0.0pt#; MCd(1,.3)(0, .5)(<30,Ph) endfont beginfont() offset\_bond\_gap#:=0.3pt#; MCd(1,.3)(.5,.5)(<30,Ph) endfont beginfont() offset\_bond\_gap#:=1.0pt#; MCd(1,.3)(1, .5)(<30,Ph) endfont

\*\* default: offset\_bond\_gap#=0.3pt#

# No.54 **Ratio atom/bond length**

ratio\_atom\_bond:= 0.25; MCd(1,.6)(0, .5)(<30,?6,@(2,5)O) ratio\_atom\_bond:= 0.36; MCd(1,.6)(.5,.5)(<30,?6,@(2,5)O) ratio\_atom\_bond:= 0.45;  $MCd(1, .6)(1, .5)(<30, ?6, @(2,5)0)$ 

\*\* default: ratio\_atom\_bond=0.36

## No.55 **Offset of atom width**

beginfont() offset\_atom#:=0.0pt#; MCd(1,.3)(0, .5)(<30,Ph,@(2,4,6)N) endfont beginfont() offset\_atom#:=0.8pt#; MCd(1,.3)(.5,.5)(<30,Ph,@(2,4,6)N) endfont beginfont() offset\_atom#:=2.0pt#; MCd(1,.3)(1, .5)(<30,Ph,@(2,4,6)N) endfont

\*\* default: offset\_atom#=0.8pt#

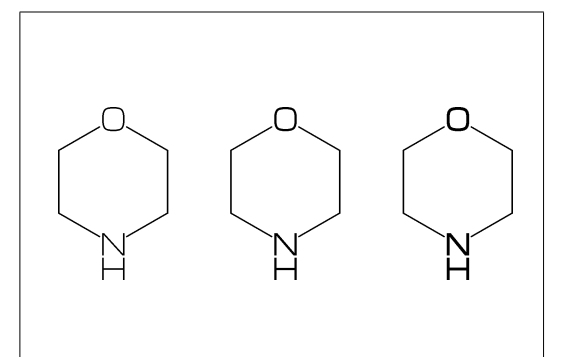

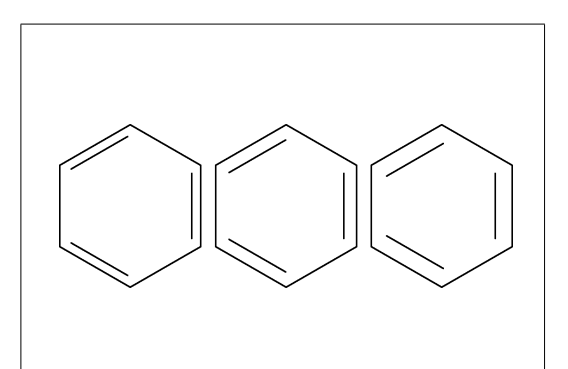

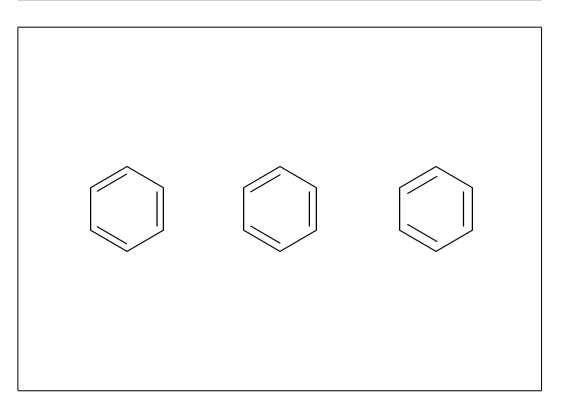

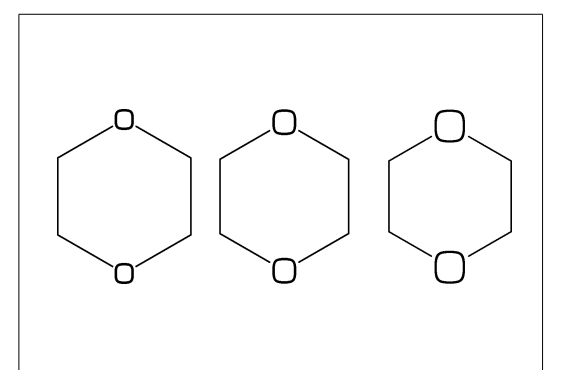

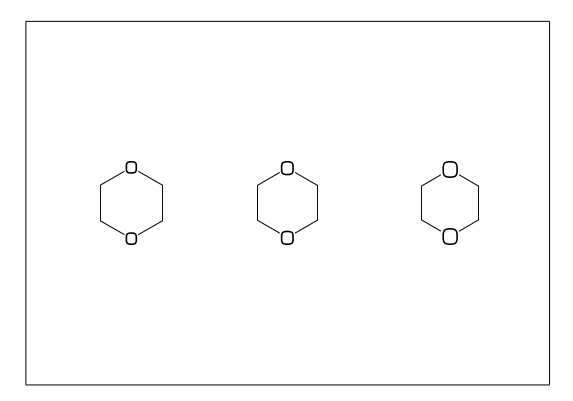

## No.56 **Ratio wedge/bond length**

```
ratio_wedge_bond:=0.10;
MCd(1,.6)(0, .5)(<30,?6,5:*/Me)
ratio_wedge_bond:=0.12;
MCd(1,.6)(.5,.5)(<30,?6,5:*/Me)
ratio_wedge_bond:=0.20;;
MCd(1,.6)(1, .5)(<30,?6,5:*/Me)
```
\*\* default: ratio\_wedge\_bond=0.12

# No.57 **Offset of wedge width**

beginfont() offset\_wedge#:=0.0pt#; MCd(1,.3)(0, .5)(<30,?6,5:\*/Me) endfont beginfont() offset\_wedge#:=0.4pt#; MCd(1,.3)(.5,.5)(<30,?6,5:\*/Me) endfont beginfont() offset\_wedge#:=1.0pt#; MCd(1,.3)(1, .5)(<30,?6,5:\*/Me) endfont

\*\* default: offset\_wedge#=0.4pt#

## No.58 **Ratio font atom gap/atom length**

ratio\_atomgap\_atom:=0.0;  $MCd(1, .6)(0, .5)(<30, ?6, @(2,5)0)$ ratio\_atomgap\_atom:=0.050; MCd(1,.6)(.5,.5)(<30,?6,@(2,5)O) ratio\_atomgap\_atom:=0.12;  $MCd(1,.6)(1,.5)(<30, ?6, @(2,5)0)$ 

\*\* default: ratio\_atomgap\_atom=0.050

# No.59 **Ratio chain/ring length**

ratio\_chain\_ring:= 0.4; MCd(1,.6)(0, .5)(<30,?6,5:/Et) ratio\_chain\_ring:= 0.66; MCd(1,.6)(.5,.5)(<30,?6,5:/Et) ratio\_chain\_ring:= 1.0; MCd(1,.6)(1, .5)(<30,?6,5:/Et)

\*\* default: ratio\_chain\_ring=0.66

## No.60 **Ratio zebra gap/bond length**

ratio\_zebragap\_bond:=0.06;  $MCd(1,.6)(0,.5)(<30, Ph, 5:/*Me'1)$ ratio\_zebragap\_bond:=0.12; MCd(1,.6)(.5,.5)(<30,Ph,5:/\*Me'1) ratio\_zebragap\_bond:=0.20;  $MCd(1,.6)(1,.5)(<30, Ph, 5:/*Me'1)$ 

```
** default: ratio_zebragap_bond=0.12
```
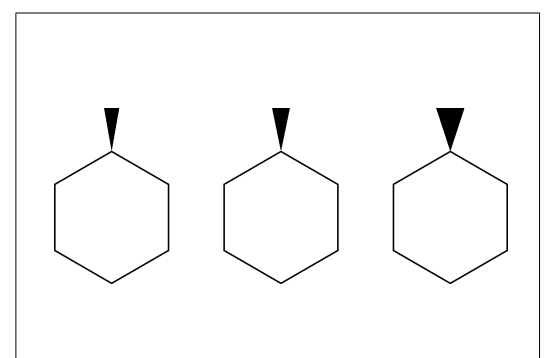

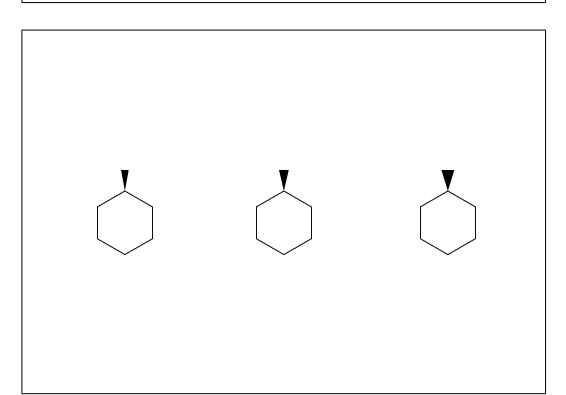

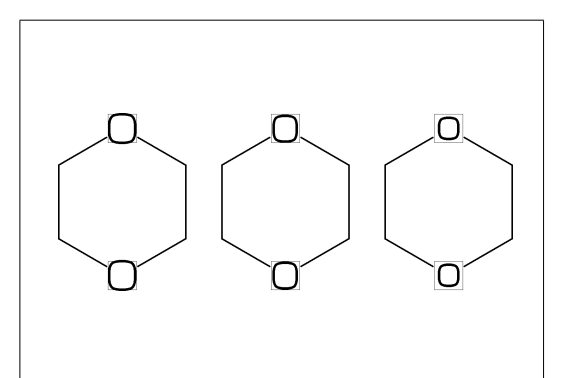

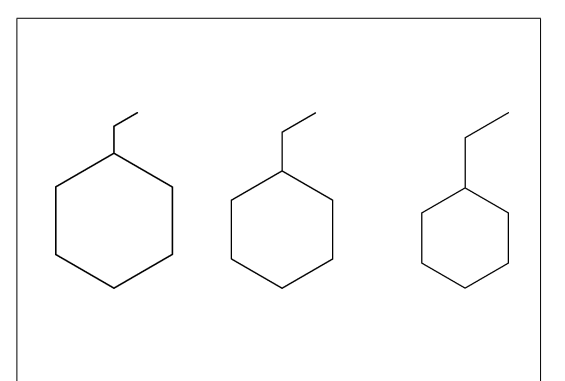

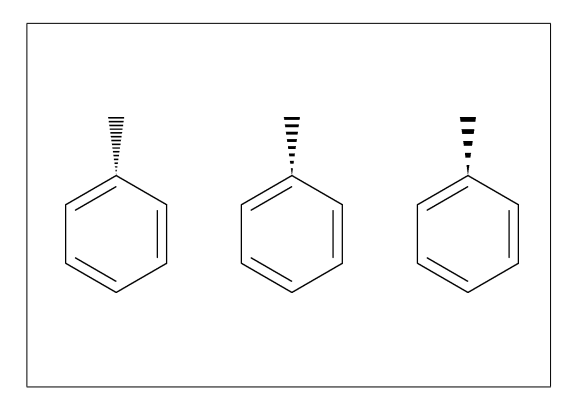

### No.61 **Margin left and right**

margin\_left\_right:=0mm; MCd(1,1)(0.5,0.9)(<30,CH3,!0,!17,CH3) margin\_left\_right:=0.4mm; MCd(1,1)(0.5,0.5)(<30,CH3,!0,!17,CH3) margin\_left\_right:=5mm; MCd(1,1)(0.5,0.1)(<30,CH3,!0,!17,CH3)

\*\* default: margin\_left\_right=0.4mm

#### No.62 **Margin top and bottom**

margin\_top\_bottom:=0mm; MCd(1,1)(0.1,0.5)(<30,Ph,2:/OH,5:/NH2) margin\_top\_bottom:=0.4mm; MCd(1,1)(0.5,0.5)(<30,Ph,2:/OH,5:/NH2) margin\_top\_bottom:=5mm; MCd(1,1)(0.9,0.5)(<30,Ph,2:/OH,5:/NH2)

\*\* default: margin\_top\_bottom=0.4mm

#### No.63 **Switch numbering atom**

numberA\_start:=3; numberA\_end:=8;

sw\_numberA:=1; MCd(1,1)(.5,.9)(<30,!9) sw\_numberA:=2; MCd(1,1)(.5,.5)(<30,!9) sw\_numberA:=3; MCd(1,1)(.5,.1)(<30,!9)

\*\* default: numberA\_start=1 numberA\_end=4095

#### No.64 **Switch numbering bond**

numberB\_start:=3; numberB\_end:=8;

 $sw_numberB:=1; MCd(1,1)(.5,.9)(<30,19)$ sw\_numberB:=2; MCd(1,1)(.5,.5)(<30,!9) sw\_numberB:=3; MCd(1,1)(.5,.1)(<30,!9)

\*\* default: numberB\_start=1 numberB\_end=4095

## No.65 **Switch substituent off**

```
MCd(1,.5)( 0,0.5)(<30,Ph,4:/Cl,3:/F)
```

```
sw_subst_off:=1;
MCd(1,.5)( 1,0.5)(<30,Ph,4:/Cl,3:/F)
```
\*\* default: sw\_subst\_off=0

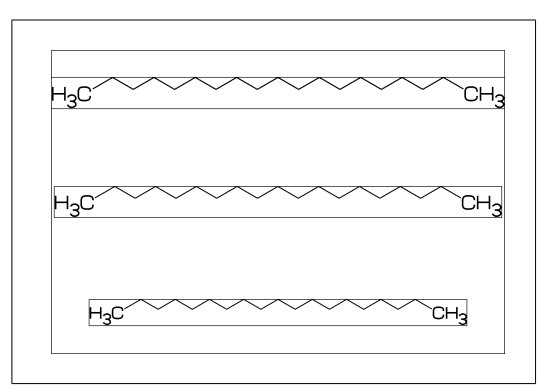

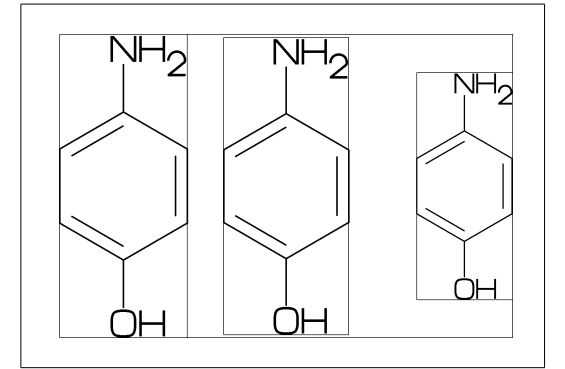

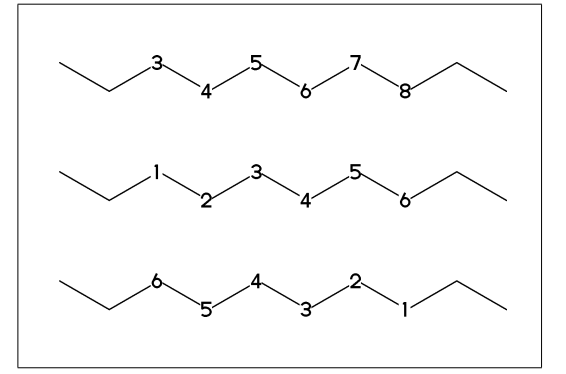

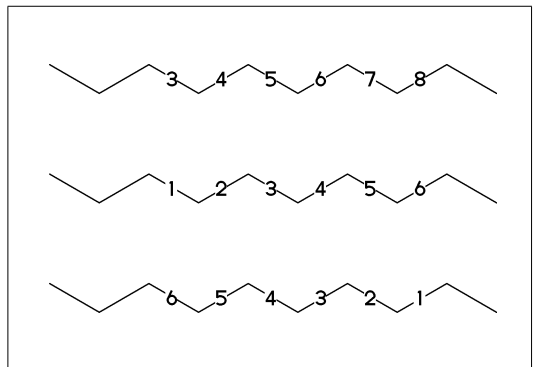

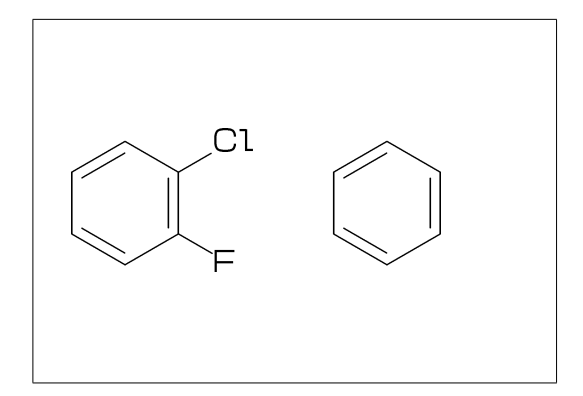

#### No.66 **Switch all bond single**

```
MCd(1,.5)( 0,0.5)(<30,Ph,4:/Cl,3:/F)
sw_bond_single:=1;
MCd(1,.5)( 1,0.5)(<30,Ph,4:/Cl,3:/F)
```
\*\* default: sw\_bond\_single=0

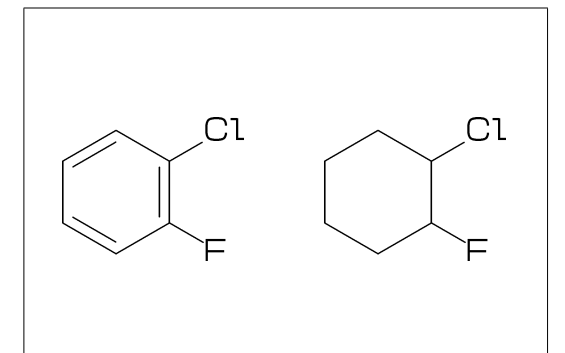

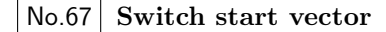

sw\_start\_vector:=1; MCf(<30,Ph,4:/Cl,3:/F)

\*\* default: sw\_start\_vector=0

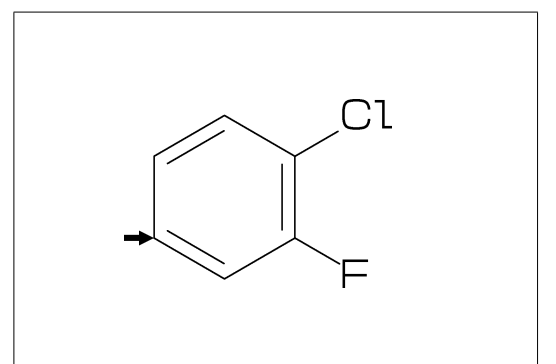

#### No.68 **Switch font frame**

sw\_font\_frame=0 : no frame \*\*default sw\_font\_frame=1 : draw frame of font sw\_font\_frame=2 : draw frame inside margin sw\_font\_frame=3 : draw both

sw\_font\_frame:=3; margin\_left\_right:=5mm; margin\_top\_bottom:=2mm; MCf(<30,Ph,4:/Cl,3:/F)

# No.69 **Switch molecular frame**

MCd(1,.5)(0,0.5)(<30,Ph,4:/Cl,3:/F)

sw\_mol\_frame:=1; MCd(1,.5)(1,0.5)(<30,Ph,4:/Cl,3:/F)

\*\* default: sw\_mol\_frame=0

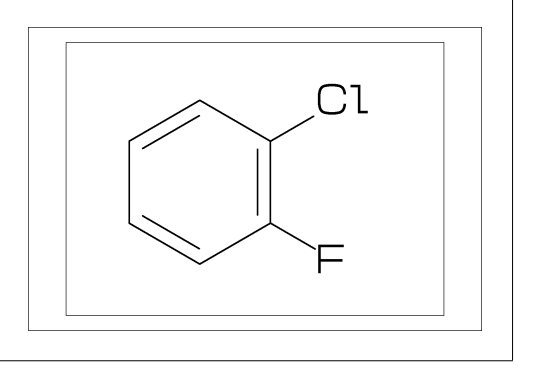

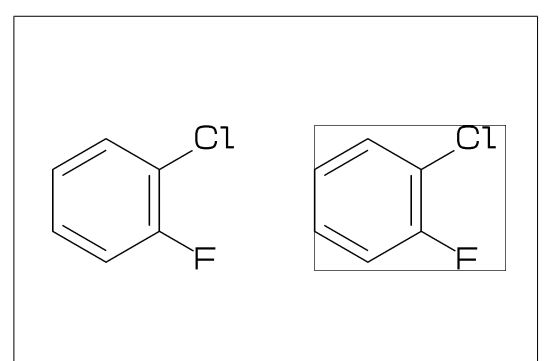

## No.70 **Switch atom frame**

```
sw_atom_frame:=1;
MCf(<30,Ph,4:/COOH,3:/OH)
```
\*\* default: sw\_atom\_frame=0

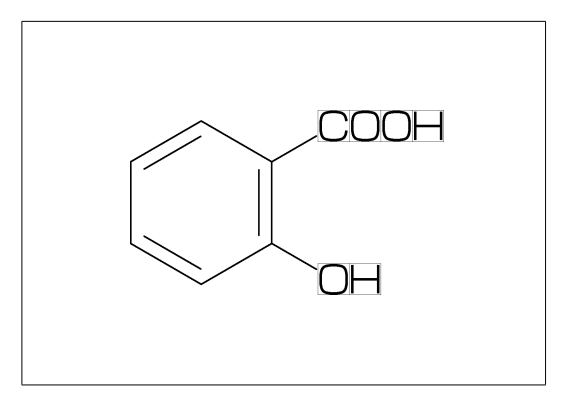

## No.71 **Switch solid mode**

```
MCd(1,.8)( 0,0.5)(<30,Ph,4:/Cl,3:/F)
sw_solid:=1;
ratio_bond_width:=0.08;
MCd(1,.8)( 1,0.5)(<30,Ph,4:/Cl,3:/F)
```
\*\* default: sw\_solid=0

## No.72 **Switch Expand**

MCd(1,.5)(0,0.5)(<30,Ph,4:/COOH,3:/NH2)

sw\_expand:=1; MCd(1,.5)(1,0.5)(<30,Ph,4:/COOH,3:/NH2)

\*\* default: sw\_expand=0

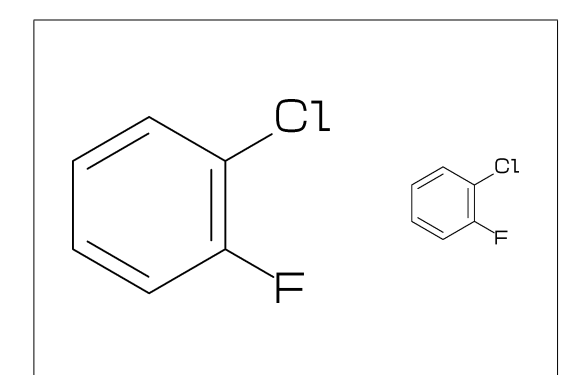

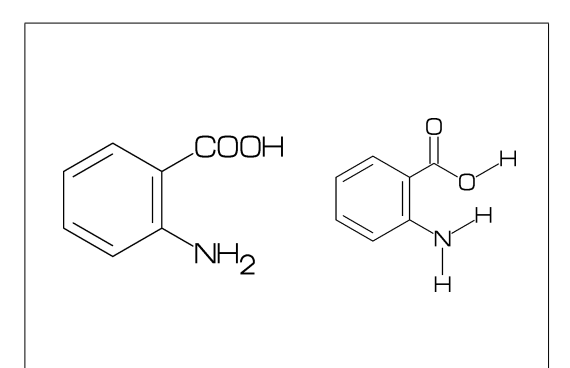

## No.73 **Function MCd (draw)**

```
MCd(a,b)(c,d)(\ldots)a: ratio molecular width/font width
  b: ratio molecular hight/font hight
  c: x axis position
  d: y axis position
```
MCd(1,0.8)(0.2,0.9)(<30,Ph,2:/OH,5:/NH2) MCd(1,0.8)(0.8,0.1)(<30,Ph,2:/OH,5:/NH2)

# No.74 **Function MCf (fit draw)**

 $MCF(...)$ :  $MCd(1,1)(0.5,0.5)(...)$ 

sw\_font\_frame:=1; sw\_mol\_frame:=1; MCf(<30,Ph,2:/OH,5:/NH2)

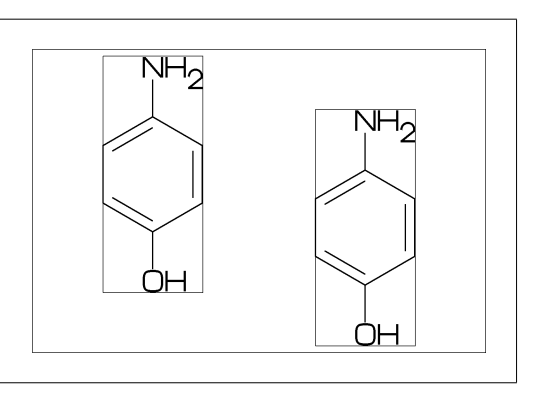

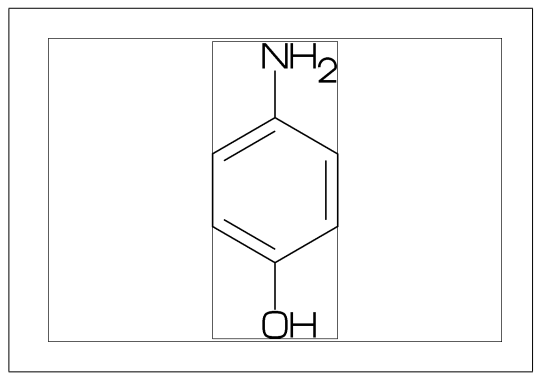

# No.75 **Local setting**

beginfont() sw\_mol\_frame:=1; % <<== Local setting MCd(1,.4)( 0,.5)(Ph) endfont beginfont()  $MCd(1, .4)(.5, .5)(Ph)$  endfont beginfont()  $MCd(1, .4)$  ( $1, .5$ )(Ph) endfont

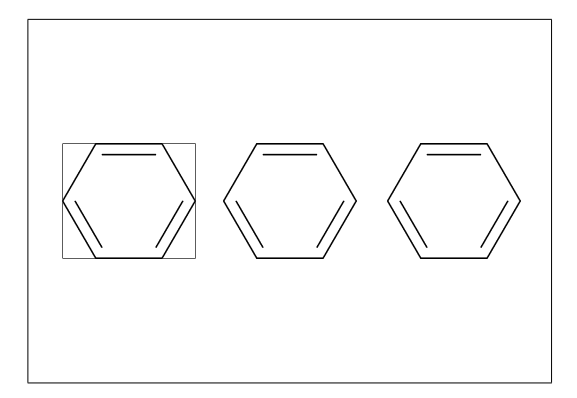

#### No.76 **Global setting**

sw\_mol\_frame:=1; % <<== Global setting beginfont()  $MCd(1, .4)$  (0,.5)(Ph) endfont beginfont() MCd(1,.4)(.5,.5)(Ph) endfont beginfont() MCd(1,.4)( 1,.5)(Ph) endfont

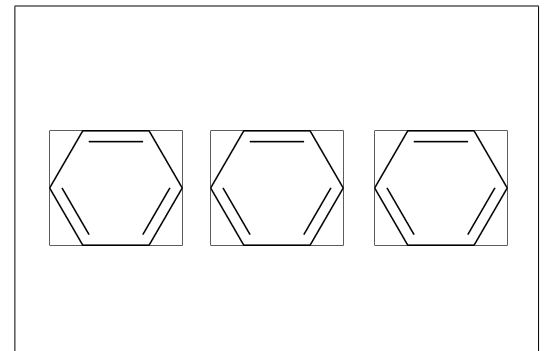

## No.77 **Output molecular information**

var3:="calc\_weight"; tag3:="cMW"; var4:="calc\_formula"; tag4:="cFM"; %% Output to mcf\_man\_soc-info.aux %% F:mcf\_man\_soc;C:85;cMW:194.19174;cFM:C8H10N4O2

cMW:calculated molecular weight cFM:calculated molecular formula

# No.78 **Output additional information**

beginfont("EN:Tocopherol","CAS:59-02-9") MCf(...) endfont

%% Output to mcf\_man\_soc-info.aux %% F:mcf\_man\_soc;C:86;EN:Tocopherol;CAS:59-02-9

\*F:filename \*C:char number EN:molecular name CAS:CAS number \*:default output

## No.79 **Change aux information delimiter**

```
aux_delimiter:="/";
beginfont("EN:Ampicillin","CAS:69-53-4")
MCf(...) endfont
```
%% Output to mcf\_man\_soc-info.aux %% F:mcf\_man\_soc/C:90/EN:Ampicillin/CAS:69-53-4

```
**default aux_delimiter=";"
```
# No.80 **Fixed aux information**

```
tag3:="NO"; var3:="inf_NO";
tag4:="ENI'; var4:="inf_ENI';sw_auxfix:=1; auxtag_out;
beginfont("EN:Cholesterol","NO:1") ... endfont
```
%% Output to mcf\_man\_soc-info.aux %% F;C;NO;EN mcf\_man\_soc;91;1;Ampicillin

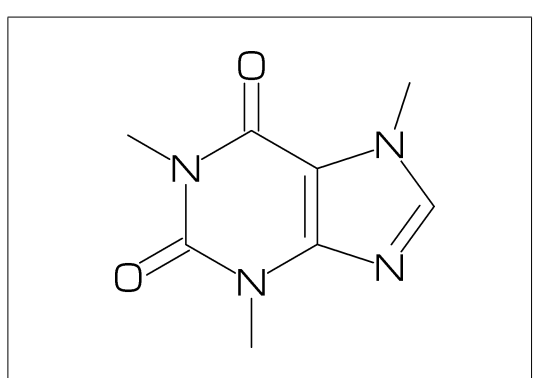

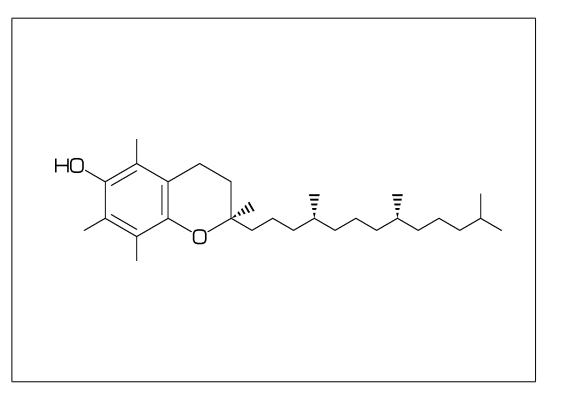

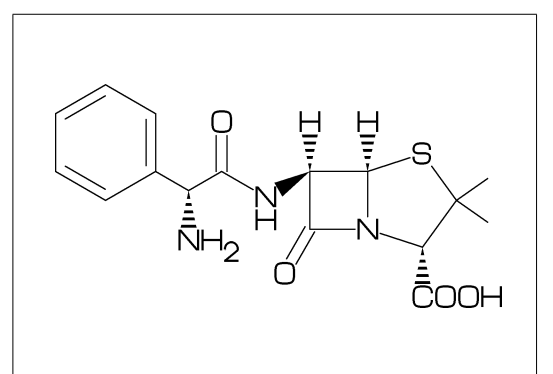

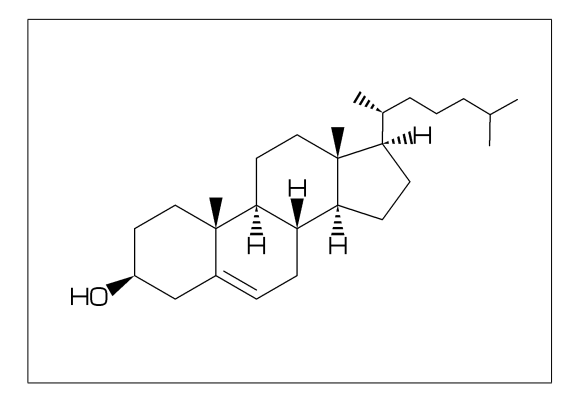

# No.81 **Example(1) Warfarin**

<30,Ph,3=?6,8=dl, 10:O,7:/OH,9://O, 8\,/Ph'1,60,!,//O,!

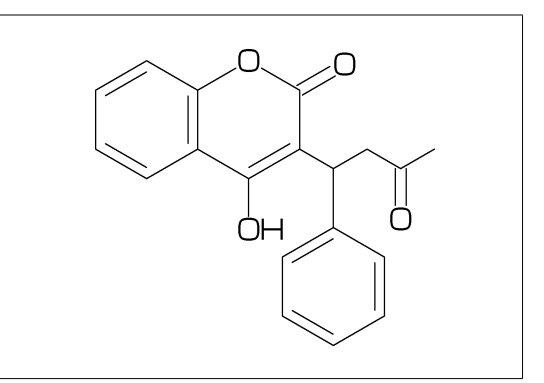

## No.82 **Example(2) Limonin**

 $<$ 30, ?6, \$ $(-3, -4)$  ?6,  $-5=$  ?3,  $-2=wf$ , $-1=wb$ , $6=?5$ , $-4=?6$ , $-5=wf$ , @(13,15,17,20)O,@(3,12,21)//O, @(4~wf^60,8~zf^60,18^35,18^-35)/Me,  $@(1^60, 5^180, 16^60)/*$ H, 14\\*,|,?5,\$(1,4)dl,3:O

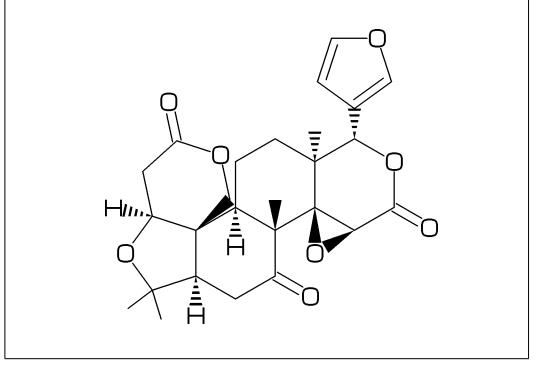

#### No.83 **Example(3) Sesamine**

<54,?5,1=?5,@(4,7)O,@(1^-54,2^54)\*/H, #5\*\^-12,Ph,|,-3=?5,@(-1,-3)O, #8\*\^-12,Ph,|,-3=?5,@(-1,-3)O

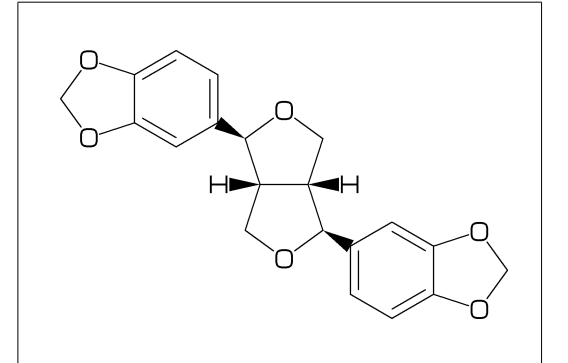

#### No.84 **Example(4) Colchicine**

<30,Ph,@(1,2,6)/OMe,-4=?7,-5=?7,  $$(-1,-4,-6)$ dl,-2://0,-3:/OH, 9\,NH,!,//O,!

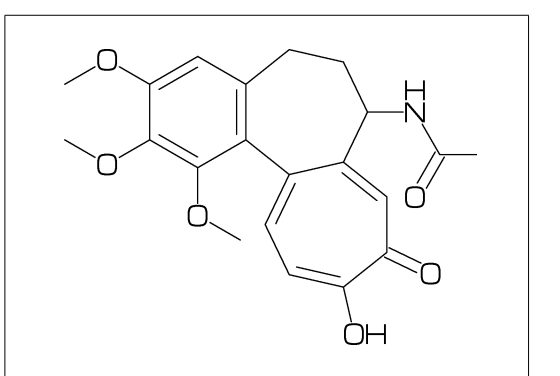

#### No.85 **Example(5) Lycorine**

```
<30,Ph,
-4=?6, -2=?6, 6=?5, (9, 12)=?5[3],13=dl,
8:N,@(15,17)O,
9:/*H^180,10:*/H^60,
13:*/OH,14:/*OH
```
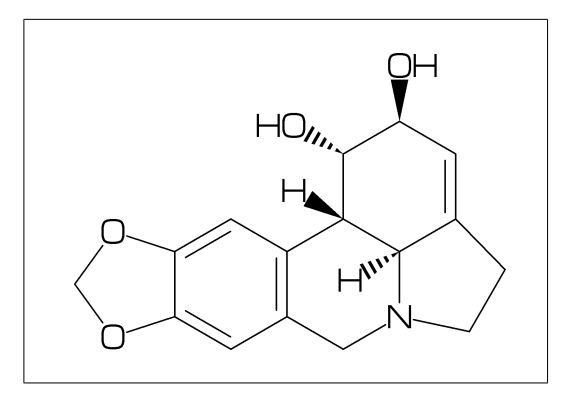

No.86 **Example(6) Gibberellin**

```
<18,?5,3=?7,5=?6[12],
8*,160'1.3,&3,
13=dl,6=wf,8=wb,
5*,40~zf'1,O,60,//O^180,&14~zb,
2:/COOH,7://Me,13:*/OH,8:/*OH,
14:*/Me,@(1^60,4^60)*/H
```
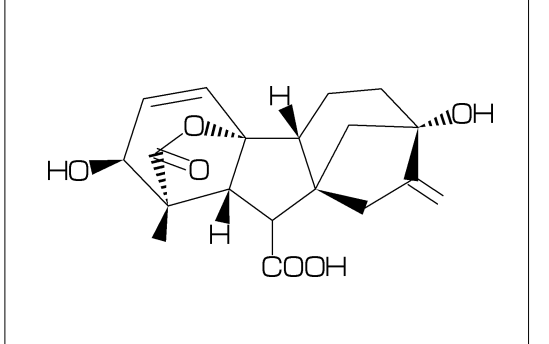

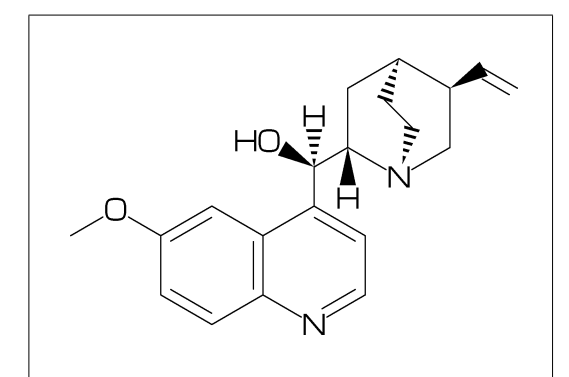

## No.88 **Example(8) Atoropin**

No.87 **Example(7) Quinine**

<30,Ph,3=Ph,7:N,6:/OMe,  $10\},*/0H,/H^z$ zf<sup> $\sim$ </sup>60,!, |,?6,2:N,1:\*/H^60,

2\*,165~zf,60,&5~zb

 $4*\backslash$ ,  ${}^{\circ}$  dr,

 $\left(-30,0,1,7/0,1,1,Ph\right)$ #1\~zb^-120, |,?7,6\*\^190'1.02,N,/Me,&3~wb, #3\~wv,!,OH

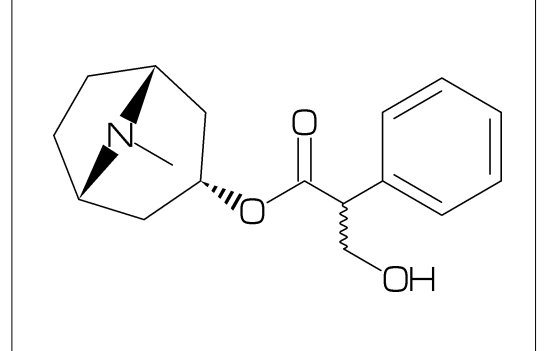

#### No.89 **Example(9) Validamycin**

 $<$ 30, ?6, @(5, 6)/OH, 3\, -60, OH, #4\,O,-60,|,?6,2:O,@(3,4,5,6)/OH,  $#1\backslash, NH, !, |, ?6, 2=d, @(4,5,6)/OH, -4\backslash, !, OH$ 

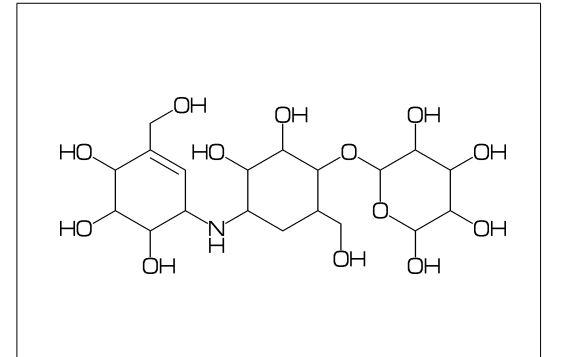

## No.90 **Example(10) Paclitaxel**

```
?6,5=d,3*,{,''1,36,45,45,45,45,},&#5,
-4=?6, -4=?4, -1=wb, -3=wf, -1:0, ||,@(4^35, 4^--35, 6)/Me, @(3^--60, 15)*/OH,
8:/*H^-60,9:*/Me^60,10://O,
1\backslash,0,!,//0,!,*/OH,!,/Ph,
60~wf,NH,-60,//O,60,Ph,
7\*,O,-45,//O,60,Ph,11*\,O,-60,//O,60,
12\*^-15,O,60,//O,-60
```
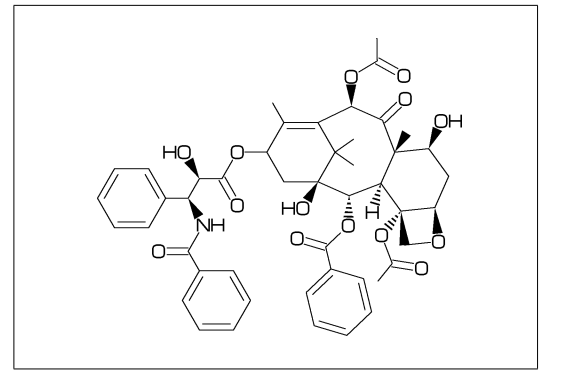